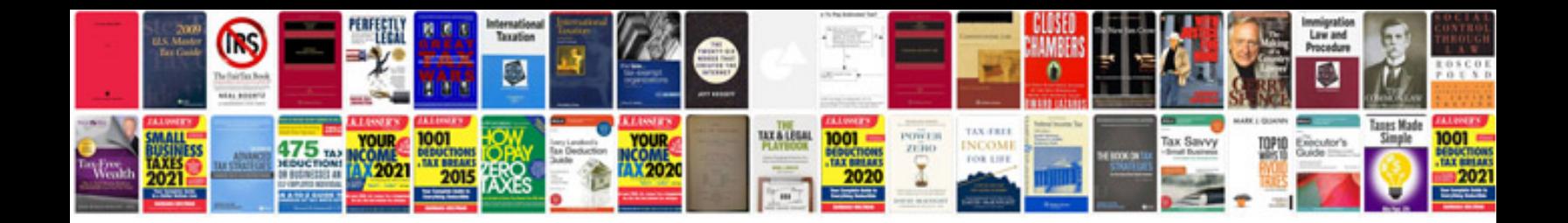

**Phone tree template word document**

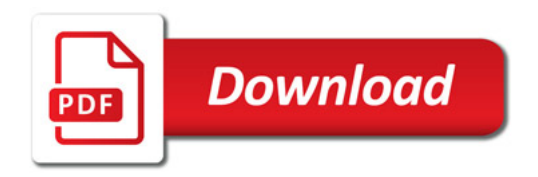

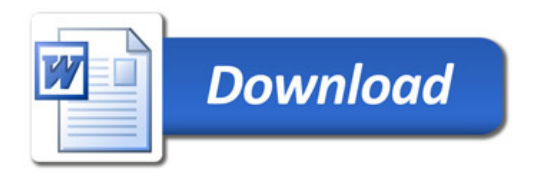